## Obsah

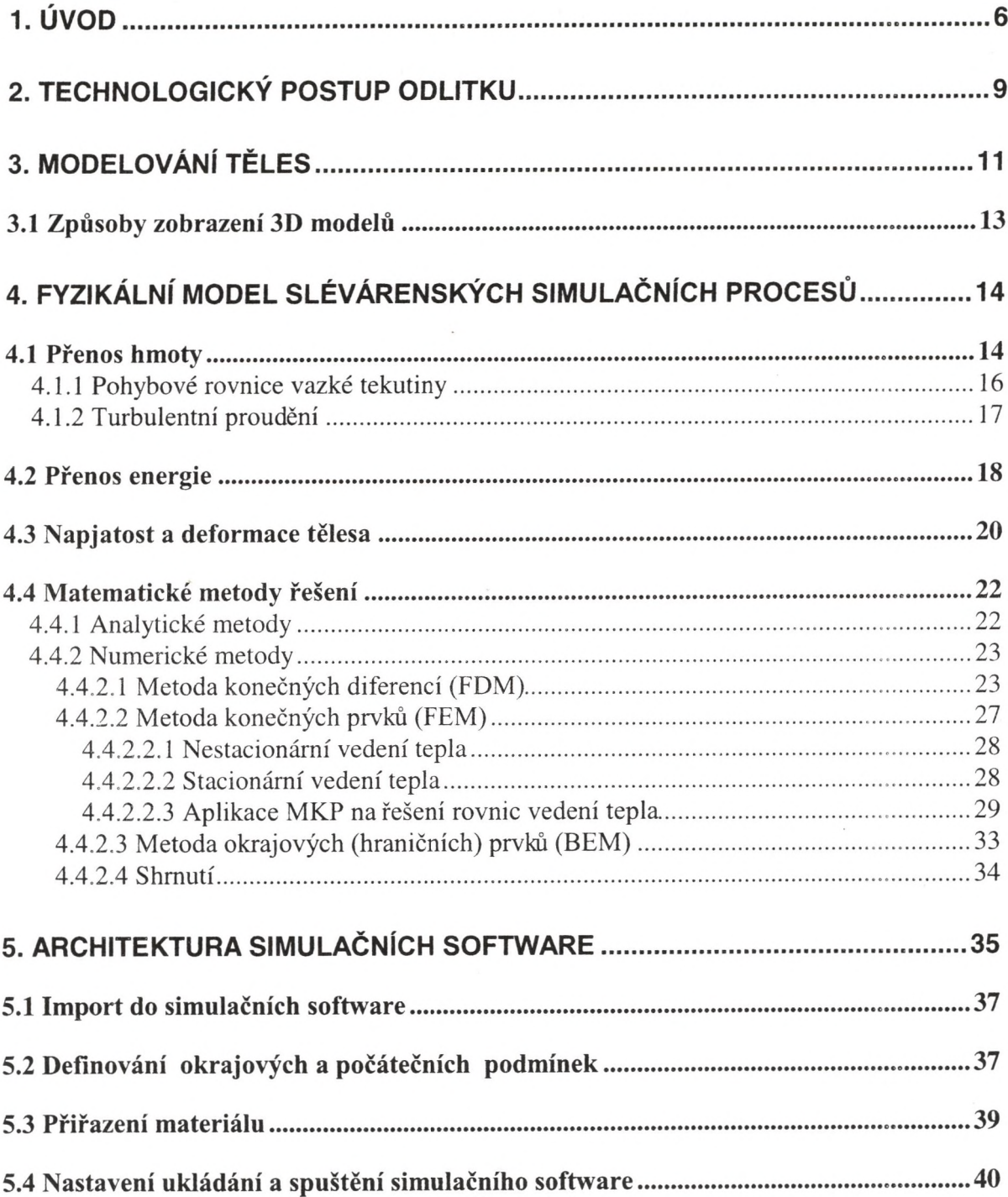

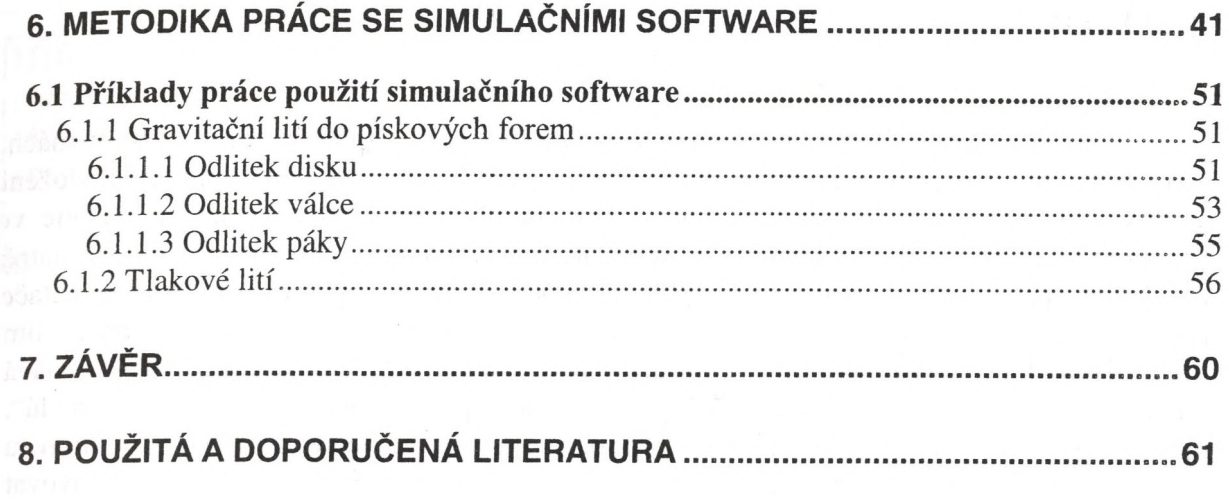

 $\bar{.}$